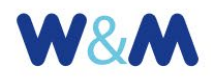

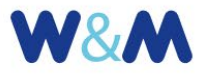

## Guida all'uso del modulo Gallerie Fotografiche

## **CHECK-LIST DI CONTROLLO**

- **IMMAGINI FOTOGRAFICHE (o rappresentazioni grafiche).** Rispettare i formati previsti (jpg, png). Salvo casi particolari preferire sempre jpg. Dimensioni lati immagini non superiori a 2048px. Dimensioni file immagini non superiori a 1.024 KB. Attenzione a non utilizzare immagini analoghe/simili; il numero ideale per una galleria è di 15/20 immagini. Attenzione a non scendere sotto 5/6 immagini (numero minimo) e a non superare 25/30 immagini (numero massimo).
- **TITOLO** Deve essere predittivo dei valori e dei contenuti e deve stimolare il visitatore alla consultazione della galleria. Deve essere sintetico: massimo 80 caratteri; 100 caratteri solo in via eccezionale.
- **SOMMARIO** Per le "Gallerie fotografiche" è di importanza fondamentale. Deve rafforzare ed estendere il messaggio espresso nel titolo, sia pure mantenendo un discreto grado di sintesi (massimo circa 50-60 parole e, possibilmente, senza superare i 400/450 caratteri).
- **TEMI o CATEGORIE GALLERIA** Indicare la categoria principale utilizzando uno dei temi previsto dal piano editoriale del sito. Eventualmente, suggerire una nuova definizione al responsabile del piano.

- **ETICHETTE o TAG GALLERIA** Utilizzare tag pertinenti con i contenuti del documento. Non usare tag identici alle definizioni delle categorie.
- **AUTORE GALLERIA** Indicare solo nel caso in cui tutte le immagini sono dello stesso autore. Altrimenti indicare "autori diversi" e inserire il nome dell'autore nel campo dedicato alla singola immagine.
- **FONTE GALLERIA** Usare la fonte quando richiesto, per esempio nel caso di immagini fornite dalle agenzie fotografiche.
- **DATA GALLERIA** Si può indicare la reale data di pubblicazione/realizzazione della galleria. Nel caso di foto acquisite in tempi diversi indicare la data delle immagini più recenti. Oppure, se previsto dal piano di comunicazione, indicare la data di pubblicazione sul sito della galleria.
- **INFORMAZIONI SINGOLE IMMAGINI**  Verificare opportunità/necessità di attribuire a singole immagini le informazioni di dettaglio previste dal modulo: didascalia, data di scatto, luogo e ambito cui si riferisce, fonte, autore della foto.
- **CORRELAZIONI** Segnalare le correlazioni da creare con il materiale informativo già pubblicato. Verificare opportunità, necessità e grado di attinenza.

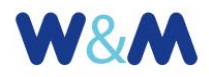

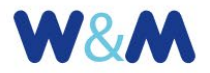

- **LISTA GALLERIE IN EVIDENZA**  Segnalare opportunità di mettere in evidenza la galleria, indicando possibilmente la data di rimozione.
- **VERIFICA RISPETTO DIRITTO D'AUTORE –** Fare sempre attenzione a rispettare il diritto d'autore.
- **VERIFICA RISPETTO NORMATIVA PRIVACY –** Fare attenzione al rispetto delle normative di leggere relative all'uso di immagini che ritraggono persone, con particolare riguardo alla presenza dei minori.